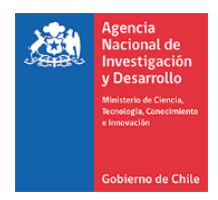

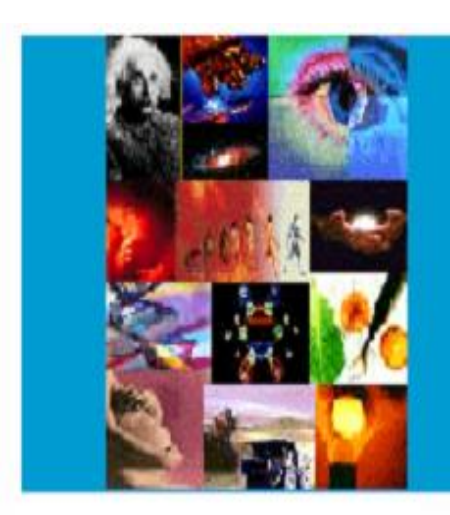

**ANEXO INSTRUCTIVO GENERAL DE RENDICIÓN DE CUENTAS Resolución N°821/2019**

**CONCURSO REGULAR 2017 – 2018 – 2019 ETAPAS 2020 – 2021 y 2022**

# **PROGRAMA FONDECYT**

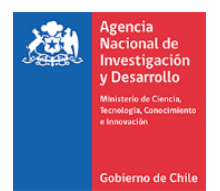

# **CONTENIDO**

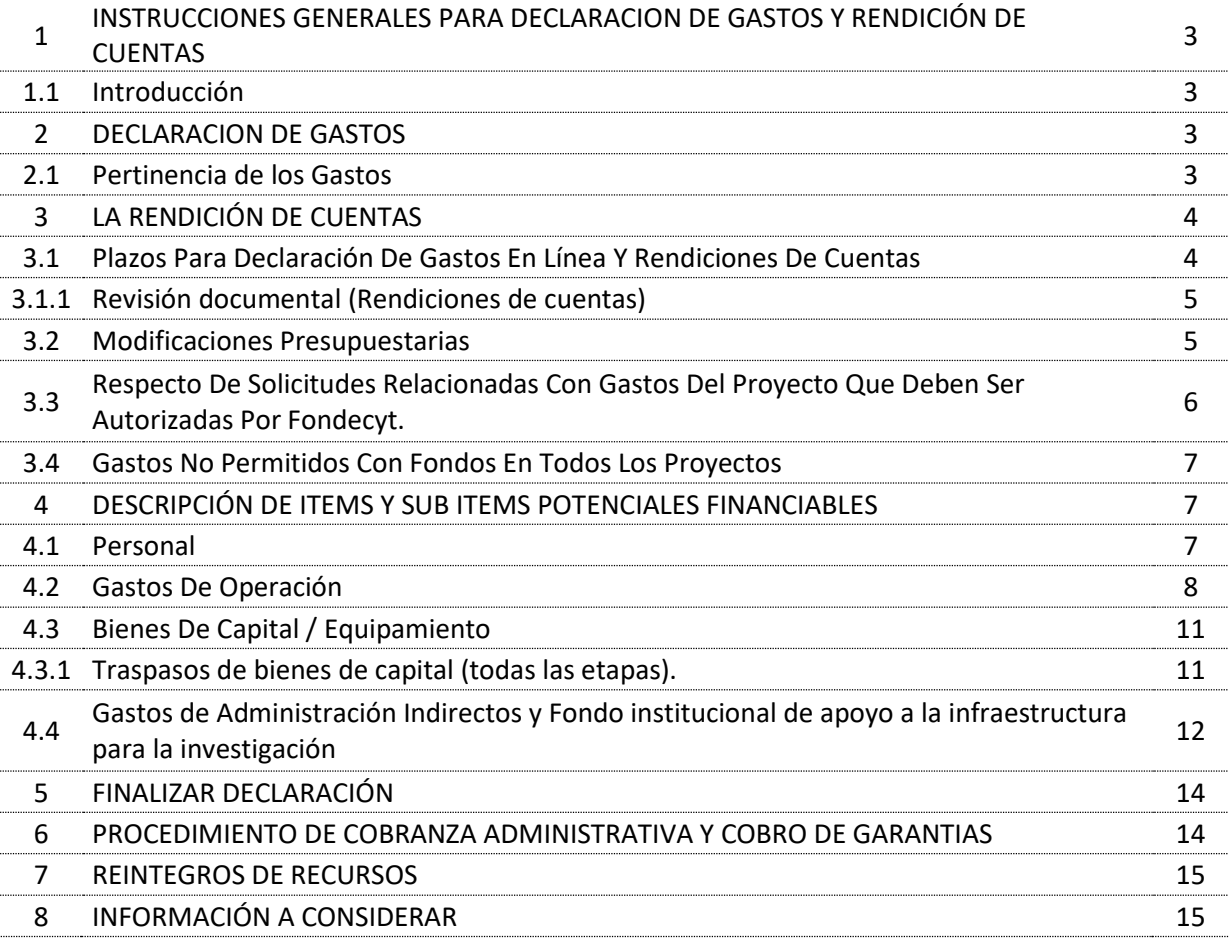

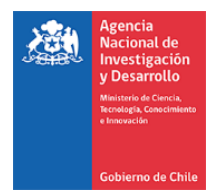

## **1. INSTRUCCIONES GENERALES PARA DECLARACION DE GASTOS Y RENDICIÓN DE CUENTAS**

## **1.1 INTRODUCCIÓN**

Este es un anexo del Instructivo General de Rendición de cuentas de la ANID Resolución N° 821/2019 y sus posteriores actualizaciones. Este aplica a todos aquellos proyectos que se encuentran en ejecución o se hayan iniciado durante el año 2019 y cuyas transferencias hayan sido realizadas a partir del 03 de junio del 2019, correspondientes al Concurso FONDECYT Regular.

Sistema de Declaración de Gastos en Línea, puede ser utilizado regularmente, permitiéndole ingresar los gastos efectuados durante cada año de ejecución y mantener un registro del avance de éstos, de modo de evitar la saturación del sistema en la fecha límite de cierre de declaración.

#### **2. DECLARACION DE GASTOS**

La declaración de gastos, consiste en informar y enviar electrónicamente, a través del Sistema de Declaración de Gastos en Línea (SDGL), los gastos que el proyecto ha realizado durante el año de ejecución correspondiente.

El (la) Investigador (a) Responsable del proyecto, al enviar la declaración de gastos a través del Sistema de Declaración de Gastos en Línea (SDGL), deja constancia de lo siguiente:

- a) Los gastos que se declaran, han sido efectivamente realizados para el proyecto.
- b) Los documentos que se describen en la declaración de gastos, corresponden efectivamente a los documentos de respaldo, y son fidedignos. Por lo tanto, todos los datos que se digitan deben corresponder exactamente a la información que aparece en el documento, especialmente: monto, RUT y fecha.
- c) Los gastos, han sido realizados siguiendo las normas del Instructivo General de Rendición de Cuentas y sus Anexos.

#### **2.1 Pertinencia de los Gastos:**

Los gastos que deben ser declarados, son aquellos pertinentes para la ejecución del proyecto y que corresponden a los autorizados en el proyecto aprobado o autorizados por el Programa FONDECYT.

El beneficiario al enviar la declaración, declarará que todos los gastos realizados son pertinentes y corresponden a la ejecución del proyecto.

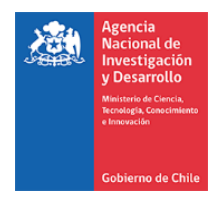

# **3. LA RENDICIÓN DE CUENTAS**

Los documentos de gastos sujetos a rendición, deben estar emitidos a nombre según cuadro:

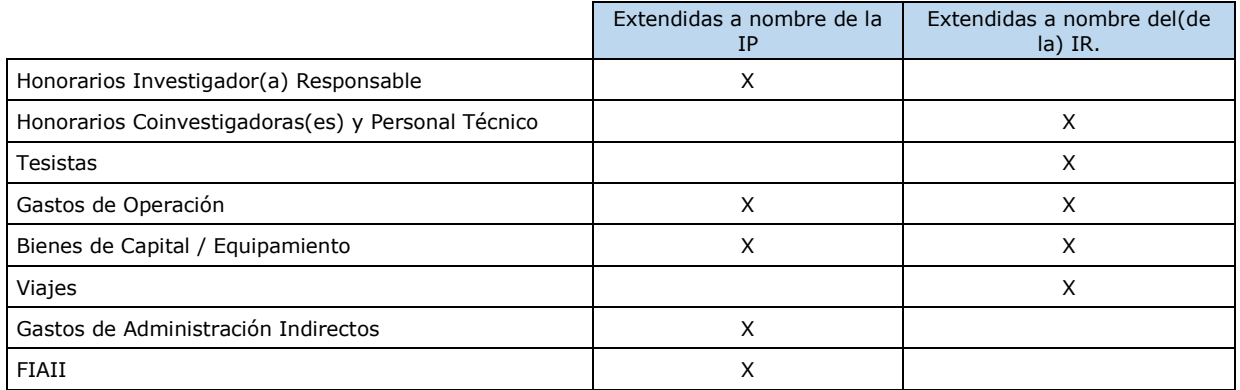

Nota: Se acepta documentación emitida, a nombre del Coinvestigador (COI) para el ítem bienes de capital, siempre y cuando COI no pertenezca a la Institución Patrocinante Principal.

En el caso que el documento sea emitido a nombre de la institución patrocinante, el investigador(a) responsable, debe entregar los fondos a la IP y esta debe emitir comprobante de ingreso al IR y ser adjuntado en la rendición del proyecto.

## **3.1 Plazos para la declaración de gastos en línea y rendiciones de cuentas**

Investigadores Responsable: La declaración de gastos debe ser realizada por el o la beneficiaria del proyecto a través del Sistema de Declaración de Gastos en Línea (SDGL).

Los plazos para la declaración de gastos y rendición de cuentas son los siguientes:

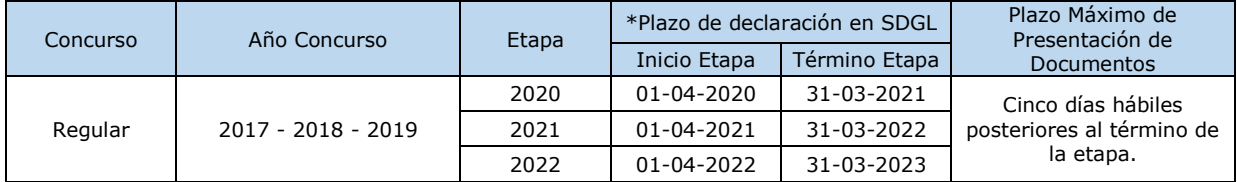

\*Nota: cabe señalar que, el periodo para efectuar gastos es desde la fecha de inicio y de término de la etapa, según cuadro señalado.

Se recuerda enviar la rendición de gastos y su documentación en original, en los plazos señalados en cuadro anterior, al Encargado de la la Unidad de Rendición de Cuentas del Departamento de Administración y Finanzas a Moneda 1375, Santiago de Chile.

Instituciones Patrocinantes: Los Gastos de Administración Indirectos, deben ser declarados y rendidos por él Responsable Institucional Financiero (RIF), mediante el envío de los anexos incorporados en Instructivo General y la declaración del Fondo Institucional de Apoyo a la Infraestructura para la Investigación, adjuntando la documentación original correspondiente.

Los plazos para la declaración de los Gastos de Administración Indirectos y Fondo Institucional de Apoyo a la Infraestructura para la Investigación son los siguientes:

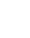

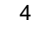

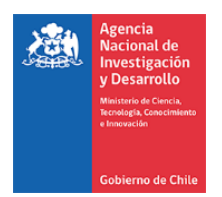

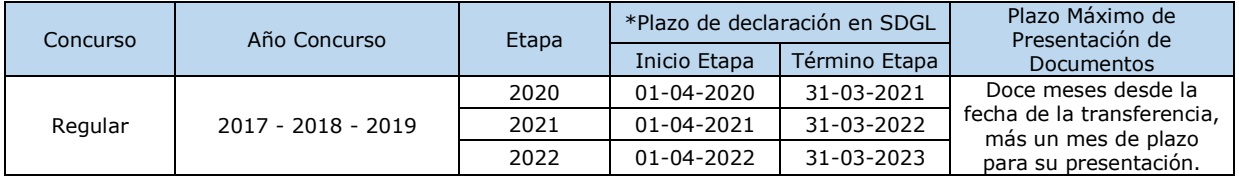

\*Nota: cabe señalar que, el periodo para efectuar gastos es desde la fecha de inicio y de término de la etapa, según cuadro señalado.

## **3.1.1 Revisión documental (Rendiciones de cuentas).**

ANID tendrá un plazo de revisión correspondiente a 180 días corridos para la emisión de un Informe, en caso de existir algún imprevisto, ANID informará al o la (IR) que existe retraso en la revisión de los gastos declarados.

#### **3.2 Modificaciones Presupuestarias**

En el sistema declaración de gastos en línea, podrá realizar cambios a los ítems autorizados, respetando los montos aprobados a través del módulo "Modificación presupuestaria".

Las modificaciones que no permita el sistema deben ser solicitadas con anticipación y/o si es necesario adjuntar documentos de respaldo debe ingresar a mesa de ayuda <https://ayuda.anid.cl/> quienes revisaran la pertinencia para realizar la modificación.

Plazo máximo para realizar solicitudes, es hasta 20 días antes de la finalización de la etapa y solicitudes realizadas con posterioridad a la fecha indicada, deberá enviar todos los antecedentes necesarios para el análisis y correspondiente evaluación del programa.

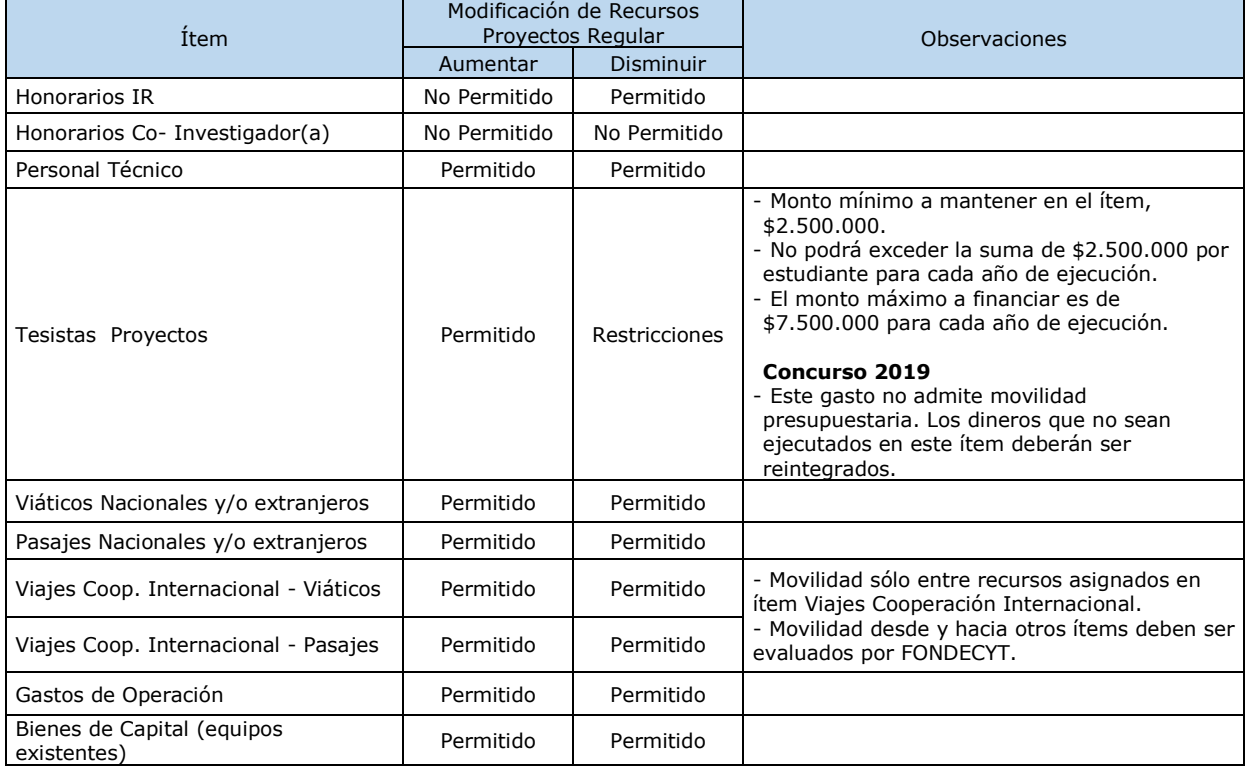

Los ítems a modificar permitidos según la asignación de recursos son:

Nota: Si transfiere recursos de un ítem a otro podrá revertir esta operación.

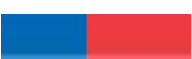

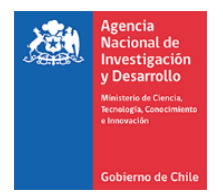

## **3.3 Respecto de solicitudes relacionadas con gastos del proyecto que deben ser autorizadas por Fondecyt.**

A continuación, se detallan los conceptos de solicitudes que deben ser requeridas con anticipación, previo al término de la etapa como máximo 20 días antes de la finalización, con la debida justificación y previo a realizar el gasto.

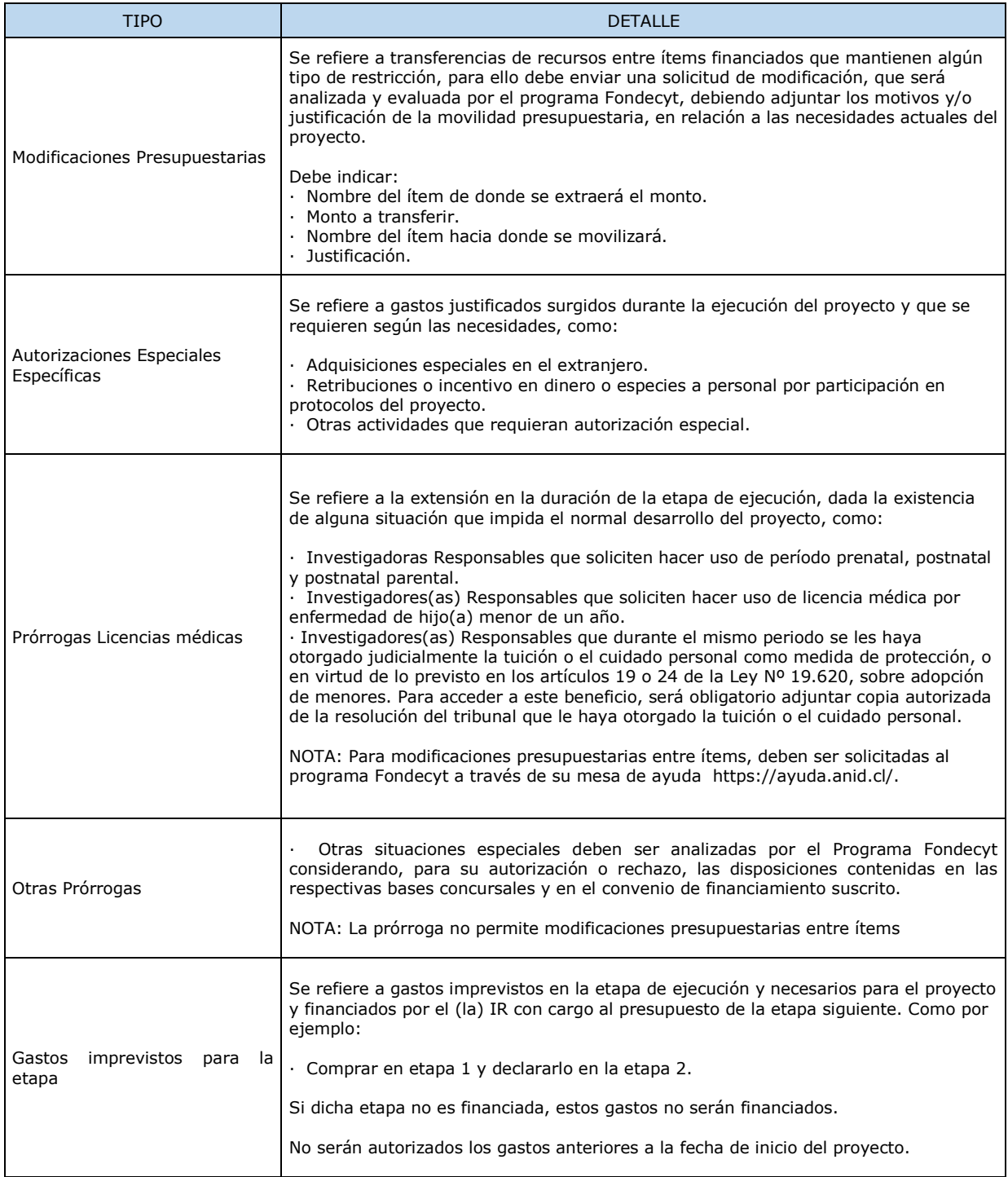

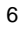

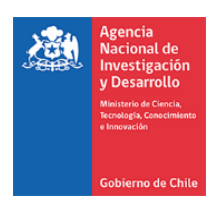

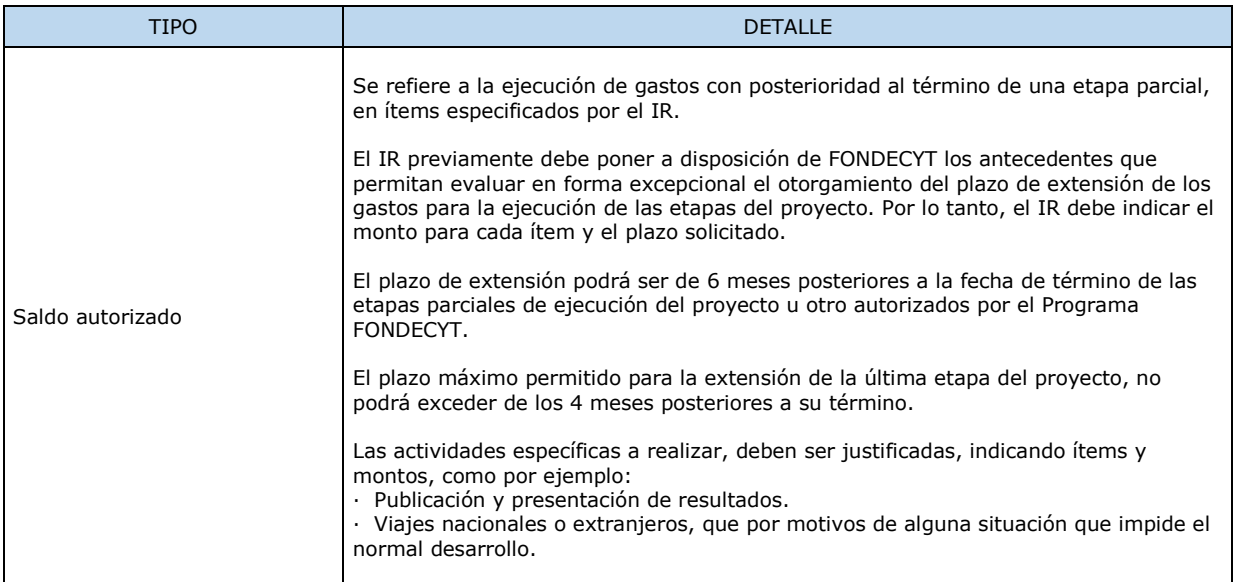

#### **3.4 Gastos no permitidos para los IR con fondos del proyecto.**

- Repuestos para bienes de capital adquiridos en el marco del proyecto en ejecución, cuya garantía se encuentra vigente.
- Cursos de capacitación que no estén directamente relacionados con la ejecución del proyecto idiomas u otros.
- Conexiones institucionales y privadas a Internet (a excepción de lo autorizado por FONDECYT).
- $\triangleright$  Actividades sociales / recreativas.
- $\triangleright$  Seguros y garantías para equipos declarados en el ítem bienes de capital.
- $\triangleright$  Costos de tramitación de permisos de circulación, patentes y seguros de vehículos, revisión técnica u otros, con excepción de aquellos autorizados por FONDECYT.
- Adquisición y cuentas de teléfonos celulares y red fija (a excepción de lo autorizado por FONDECYT)

#### **4. DESCRIPCIÓN DE ITEMS Y SUB ITEMS POTENCIALES FINANCIABLES.**

#### **4.1 Personal:**

El(La) Investigador(a) Responsable para el caso de los Concursos Regular 2017 – 2018 puede solicitar honorarios hasta \$6.000.000.- (seis millones de pesos) por año de ejecución. Un(a) Coinvestigador(a) puede solicitar hasta \$4.000.000.- (cuatro millones de pesos), por año de ejecución. El monto máximo que puede solicitar el equipo de investigación compuesto por el(la) Investigador(a) Responsable y sus Coinvestigadores(as) es de \$12.000.000.- (doce millones de pesos), en cambio, para Concurso Regular 2019 es de \$10.000.000.- (diez millones de pesos), por año de ejecución.

Los honorarios de investigadores(as) de proyectos aprobados que excedan los máximos permitidos en proyectos FONDECYT, serán adecuados al inicio de cada año de ejecución, de acuerdo a los montos establecidos.

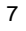

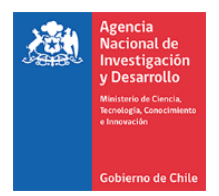

**Becas para tesistas o memoristas**: se podrá financiar subsidios para actividades de investigación asociadas al proyecto: desarrollo de tesis, memorias, seminarios de título o grado –a excepción de prácticas profesionales-, avalado por la certificación de la institución correspondiente, conducente a la obtención del título profesional, grado de licenciatura, magíster y/o doctorado asociado a un Programa perteneciente a una Institución de Educación Superior Nacional. El(La) Investigador(a) Responsable o coinvestigadores(as) del proyecto deberá(n) ser el(la) tutor(a) o co-tutor(a) del(de la) tesista/memorista.

El subsidio de mantención no podrá exceder la suma de **\$2.500.000** (dos millones quinientos mil pesos) por estudiante para cada año de ejecución, independiente de los proyectos en que participe en esta calidad. El monto máximo a financiar es de **\$7.500.000** (siete millones quinientos mil de pesos) para cada año de ejecución del proyecto.

## **El Concurso Regular 2019, estos gastos no admiten movilidad presupuestaria. Los dineros que no sean ejecutados en este ítem deberán ser reintegrados.**

Aquellos(as) estudiantes beneficiados(as) con una beca para estudios de postgrado financiada por ANID, no podrán recibir recursos con cargo a este ítem.

**Personal técnico o de apoyo**: Personas que ejercen funciones de carácter técnico o de apoyo a la investigación durante la ejecución del proyecto que cuenten con cédula de identidad nacional vigente (Ej. laboratoristas, ayudantes de investigación, entre otros). Los honorarios para este personal se asignarán cuando su participación esté claramente definida y justificada en función de los objetivos y plan de trabajo propuesto. Debe tener presente las consideraciones correspondientes en relación a materias laborales al momento de celebrar el contrato con el(la) personal técnico. Asimismo, no está permitido pagar indemnizaciones por término de relación laboral de ninguna especie con fondos del proyecto (sustitutiva del aviso previo, feriado anual o vacaciones, por años de servicio, etc.).

Personal que realice actividades específicas y puntuales deberán ser declarados en el ítem gastos de operación como personal ocasional.

## **4.2 Gastos de Operación:**

Este ítem considera: insumos computacionales (software, licencias, o similares), artículos de oficina, reactivos e insumos de laboratorio, adquisición de libros (quedando en propiedad del(de la) IR), revistas, suscripciones, membresías a sociedades científicas, inscripciones en congresos, compra de servicios, gastos asociados a arriendo de vehículos, pago de fletes, contratación de personal ocasional -si corresponde-, compra de vestimenta y/o calzado para trabajos en laboratorio y/o terreno incluidos los proyectos en convenio con INACH (trabajos en la Antártica), costo de obtención de visas para viajes del proyecto u otros gastos, de acuerdo a la naturaleza del proyecto. Sólo podrá solicitar financiamiento para publicaciones científicas generadas por el mismo proyecto y en revistas incluidas en la base de datos del Web of Science (ex ISI) u otras, de acuerdo a la naturaleza de la disciplina. En el caso de libros, se financiará sólo la preparación del manuscrito, no así su publicación.

Se incluye en este ítem el pago de seguro de salud obligatorio para viajes internacionales, costos de mantención, seguros contra fraude y desgravamen contratado para la cuenta bancaria que contiene los dineros del proyecto y/o la tarjeta de crédito asociada a ésta, seguros y exámenes médicos requeridos para el desarrollo de proyectos en territorio Antártico en convenio con INACH y otros seguros necesarios para el desarrollo del proyecto (de viaje, accidentes personales, aquellos

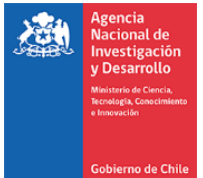

 Anexo Instructivo General Concurso Regular 2017 – <sup>2018</sup>– 2019 Etapas 2020 – <sup>2021</sup>– <sup>2022</sup> relacionados con la manipulación de materiales peligrosos de laboratorio, de transporte en embarcaciones o que se relacionen con salidas a terreno).

Seguro de salud obligatorio se rinde con la factura o boleta correspondiente y por los días asociados a la actividad que se realice por el proyecto. Excepcionalmente, el Programa FONDECYT podrá autorizar la compra de este seguro de forma anual, previa solicitud.

Se permite la compra de mobiliario y/o acondicionamiento menor de espacios físicos, que correspondan a la naturaleza y ejecución adecuada del proyecto, debiendo informar a la institución patrocinante para que proceda a inventariarla, mobiliario que al término del proyecto se le cederá a título gratuito.

Se deberá adjuntar acta de cesión de bienes al término del proyecto, en su última rendición de cuentas (en caso que el documento de respaldo esté a nombre del(de la) IR) y copia simple de inventario). Esta cesión se vuelve irrevocable una vez finalizado el proyecto

Se incluye, el pago de las mantenciones que podrían ser realizadas a los equipos adquiridos en el marco de la ejecución del proyecto no incluidas en las pólizas de seguros correspondientes, así como también las mantenciones a los equipos adquiridos por otros proyectos, vigentes o terminados, que sean utilizados en el marco de las actividades del proyecto.

Podrá ser declarada la reparación de equipos necesarios para la ejecución del proyecto y adquiridos con recursos de proyectos FONDECYT finalizados u otras fuentes de financiamiento.

Impuesto de reciprocidad, para investigadores(as) extranjeros(as) provenientes de Australia, Albania, Canadá, Estados Unidos y México. Se debe adjuntar la fotocopia de la página del pasaporte timbrada, correspondiente a este impuesto.

El(La) IR podrá solicitar a FONDECYT autorización para financiar viajes nacionales a personas declaradas en el ítem gastos de operación como personal ocasional.

**Gastos de difusión del proyecto**: Los (Las) investigadores(as) que aprueben proyecto en este Concurso podrán, si lo estiman pertinente, realizar actividades de difusión del proyecto a la sociedad en territorio nacional, en que explique los beneficios, logros y alcances de su investigación, al público general, se considerarán como tales: charlas en colegios, publicaciones en diarios o revistas para público general. No se considerarán para este efecto: charlas a alumnos de la misma facultad, actividades de docencia, así como aquellas que realiza normalmente, a modo de ejemplo; organización de congresos, seminarios u otros similares. Para estos efectos, podrán solicitar recursos en los ítems que corresponda, para financiar estas actividades.

**Viajes para el proyecto:** Podrá solicitar recursos para pasajes y viáticos nacionales o internacionales. Se financian para actividades directamente relacionadas con la ejecución de la investigación, presentación y difusión de sus resultados.

Si los(las) investigadores(as) utilizan su propio vehículo para las actividades del proyecto, se establece que lo hacen bajo su responsabilidad y en ningún caso el proyecto financiará o se hará cargo de cualquier siniestro que le afecte, lo cual deberá ser solventado por el(la) IR con sus propios recursos.

**Viajes nacionales:** financia salidas a terreno, presentación de resultados en reuniones científicas, viajes para reuniones de trabajo dentro del país y difusión del proyecto a la sociedad. Se aceptan sólo pasajes en categoría económica, pudiendo incluir gastos por equipaje de dicha categoría.

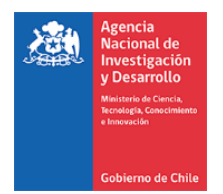

**Viajes al extranjero:** financia estadías de investigación y presentación de resultados en reuniones científicas. Por concepto de reuniones científicas o congresos, en Concurso Regular 2019, se financia como máximo un viaje por año, para un(a) investigador(a) del equipo. Se aceptan sólo pasajes en categoría económica, pudiendo incluir gastos por equipaje de dicha categoría.

Para este ítem considerar en la declaración de gastos en el SDGL, el registro del viaje internacional y sus gastos asociados, teniendo en cuenta lo siguiente:

- Ingreso de la fecha de inicio y de término del viaje internacional, considerando la totalidad de la duración de la actividad (día que comienza el viaje y hasta el día retorno a la ciudad de origen).
- Los gastos deben ser efectuados en el marco del viaje internacional, realizados y contenidos entre la fecha de inicio y término del viaje.
- Los gastos a imputar al viaje internacional, pueden ser, por ejemplo; Pasajes aéreos, movilización o traslados entre las ciudades, sean terrestres, marítimos o aéreos y viáticos.

Todas las personas que participen en el proyecto que se encuentren inscritas en el SDGL, aunque no hayan recibido recursos del proyecto, podrán generar gastos por concepto de viajes (pasaje y viático) e inscripción a congresos siempre que el(la) IR del proyecto indique expresamente en la rendición de cuentas mediante carta, que los gastos originados en relación a pasajes, viáticos e inscripción a congresos en el(los) que participa(n) el(los) tesista(s), corresponden a desembolsos necesarios como parte de las actividades propias del proyecto de investigación, y no constituyen en ningún caso, un beneficio que se le haya otorgado al tesista a través de la beca ANID.

Para los gastos realizados en viáticos, debe revisar los valores referenciales para la declaración de estos gastos (ver sección "Instructivos de Declaración" del SDGL/Formatos).

En caso de no llevarse a cabo el viaje por motivos de fuerza mayor, la Agencia podrá analizar la situación y autorizar, si corresponde, la inclusión de los gastos incurridos.

**Viajes para colaboración internacional,** para investigadores(as) residentes en el extranjero: Con la finalidad de reforzar los objetivos y/o actividades del proyecto, en este ítem puede solicitar colaboración internacional sólo en uno o dos años de ejecución del proyecto, independiente de la duración de éste, si es pertinente, con un tope de \$3.000.000 (tres millones de pesos) por año para financiar estadías en Chile de investigadores(as) residentes en el extranjero, (incluye viáticos, pasajes internacionales y traslados a nivel nacional). Sólo se aceptan pasajes en categoría económica, pudiendo incluir gastos por equipaje de dicha categoría.

Tenga presente que los fondos asignados en este ítem se otorgan para financiar estadías en Chile de investigadores(as) residentes en el extranjero, con el objeto de reforzar los objetivos y/o actividades del proyecto. El(La) IR podrá modificar el(la) colaborador(a) extranjero(a) propuesto(a) en el proyecto en caso de existir dificultad para concretar la visita, respetando el objetivo de este ítem.

Los gastos asociados a congresos, viáticos y pasajes tanto nacional como internacional, se declaran en el SDGL con la fecha de inicio de cada viaje.

La no realización de un viaje asociado a presentación de resultados u otras actividades del proyecto, por motivos de fuerza mayor, la Agencia podrá analizar la situación y autorizar la rendición del gasto realizado. Para lo cual, el Investigador Responsable debe enviar la documentación de respaldo y la justificación correspondiente.

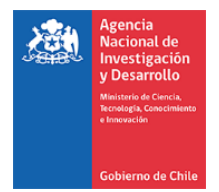

## **4.3 Bienes de Capital (Equipamiento):**

Se financiará la adquisición de equipos, así como instrumental directamente requerido para la ejecución del proyecto.

La(s) Institución(es) Patrocinante(s) deberá(n) inventariar los equipos que se adquieran, contratar seguros, a fin de garantizar su adecuado funcionamiento durante todo el período de ejecución del proyecto, reparar o reemplazar en caso de destrucción, funcionamiento defectuoso o pérdida, aunque los seguros contratados no cubran o respondan del siniestro, realizar la adquisición, en caso de ser necesario y asegurar el derecho a uso preferente y sin restricción alguna de los bienes de capital del proyecto para el(la) Investigador(a) Responsable del mismo y su grupo.

Para la compra de vehículos autorizados por el Programa deben ser adquiridos por la Institución Patrocinante, sin poder pagar con fondos del proyecto, costos de mantención, patente, seguros obligatorios, etc. Solo se puede costear gastos de combustible, peaje y TAG según lo indicado en los ítems correspondientes.

Los equipos deberán ser cedidos a la IP (formato disponible en SDGL) para que ésta proceda a su inventario (copia simple de inventario) y deberá adjuntar acta de cesión de bienes al término del proyecto, en su última rendición de cuentas, para el caso que el documento de respaldo esté a nombre del(de la) IR. Esta cesión se vuelve irrevocable una vez finalizado el proyecto.

Con todo, deberá declarar de acuerdo a lo que indiquen las Instrucciones de Declaración de Gastos en Línea vigentes para el año de ejecución. A este respecto, los bienes de capital, adquiridos por el (la) Investigador(a) Responsable o Institución Patrocinante, cuyo valor sea mayor a 3 UTM (Unidad Tributaria Mensual), deben contar obligatoriamente con un seguro que resguarde la integridad y uso de los bienes adquiridos. Para aquellos bienes de capital de costo menor a 3 UTM, la Institución Patrocinante se compromete, para la adecuada ejecución del proyecto, a la reposición en forma oportuna del equipo teniendo en consideración para esto las características del bien previamente adquirido.

El valor de la UTM para los efectos descritos será aquella vigente a la fecha de la adquisición.

Estos bienes serán de propiedad de la Institución Patrocinante al término del proyecto. No se podrá solicitar la adquisición de bienes de capital en el último año de ejecución de los proyectos.

#### **4.3.1 Traspasos de bienes de capital (Todas las etapas).**

Respecto al traslado de bienes de capital de una institución a otra, por cambio de Institución Patrocinante, el(la) IR debe solicitar formalmente su cambio a FONDECYT, adjuntando carta de la autoridad competente de la Institución Patrocinante inicial y de la nueva Institución (Vicerrector(a), Director(a) de Investigación), en la cual se otorga patrocinio al proyecto (indicando la unidad ejecutora dentro de la IP).

El cambio de Institución debe ser aprobado previamente por FONDECYT antes de transferir el proyecto y los Bienes de Capital a una nueva IP. Hasta que el cambio no esté autorizado, la Institución original sigue siendo la Patrocinante del proyecto, debiendo cumplir con todas las responsabilidades establecidas en el convenio de financiamiento.

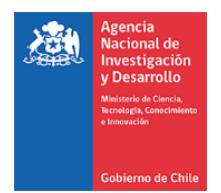

Si los bienes ya fueron adquiridos, éstos deberán estar ingresados en el SDGL, es decir, con los datos de los documentos de respaldo declarados para que FONDECYT pueda dar curso a la solicitud de traspaso.

Autorizado el cambio por FONDECYT se debe formalizar el traspaso de los bienes de capital a otra institución, la cual dependerá de la modalidad de compra:

- a) Documentos de respaldo a nombre de la IP: los(las) Responsables Institucionales de ambas instituciones deberán completar y firmar un Acta de Recepción y Entrega de Bienes de Capital (formato disponible en el SDGL) la cual deberá adjuntar a la carpeta de declaración. Las facturas originales de la adquisición de los equipos y otros documentos asociados a ellos (facturas, seguros, etc.), deberán ser traspasadas junto con éstos a la nueva institución, quedando la institución inicial sólo con copias legalizadas de la factura si lo requiere.
- b) Documento de respaldo a nombre del(de la) IR: el(la) Responsable Institucional y el(la) IR firman el Finiquito de la Cesión Revocable de Bienes (formato disponible en el SDGL), formalizando la devolución al(a la) IR de los bienes, la cual deberá adjuntar en la última rendición de cuentas. En la nueva institución, el(la) IR deberá realizar una nueva Acta de Cesión Revocable de Bienes a la nueva IP por el tiempo que reste de duración del proyecto, para efectos de inventario y contratación de los seguros requeridos cumpliendo con las mismas disposiciones que para la IP original del proyecto.

Autorizado el cambio de IP por parte de la Dirección del Programa FONDECYT, la devolución de los bienes de capital al(a la) IR deberá concretarse y el(la) IR deberá firmar la cesión revocable de bienes con la nueva IP.

## **4.4 Gastos de Administración Indirectos y Fondo institucional de apoyo a la infraestructura para la investigación**

Cada Institución deberá definir a una persona como Responsable Institucional Financiero (RIF) FONDECYT que es la persona designada por la Institución Patrocinante como responsable de declarar los recursos del FIAII transferidos, a través del SDGL. Debe ser la misma persona a cargo de los recursos correspondientes a gastos de administración. El(La) Responsable Institucional podrá ingresar los documentos correspondientes a los gastos asociados al FIAII y será el único responsable de finalizar la declaración, certificando que las adquisiciones se han realizado de acuerdo a la normativa vigente y según lo establecido en este documento. Asimismo, será quien habilite a través del SDGL a uno o más Encargados Institucionales, que son personas designada por el RIF que podrán ingresar al SDGL los datos de los documentos que respalden los gastos asociados a los recursos a su cargo provenientes del FIAII, asimismo El(La) Encargado Institucional puede estar asociado a una Facultad o Unidad Ejecutora de la institución.

## **Recursos para la Institución(es) Patrocinante(s):**

I. **Gastos de Administración Indirectos:** FONDECYT asignará a la(s) Institución(es) Patrocinante(s) hasta un 17% sobre el valor de los proyectos (excluidos los honorarios del(de la) Investigador(a) Responsable y Coinvestigadores(as)), de acuerdo a las disponibilidades presupuestarias. Dichos recursos deberán ser destinado(s) a la(s) Unidad(es) Ejecutora(s), para cubrir los gastos indirectos en que ésta(s) incurra(n) derivados de la ejecución del(de los) proyecto(s). La(s) Institución(es) Patrocinante(s), deberá(n) rendir estos recursos.

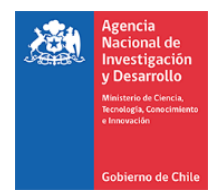

- II. **Fondo institucional de apoyo a la infraestructura para la investigación (FIAII):** FONDECYT asignará a la(s) Institución(es) Patrocinante(s) un 3% sobre el valor de los proyectos (excluidos los honorarios del(de la) Investigador(a) Responsable y Coinvestigadores(as) y gastos de administración), de acuerdo a las disponibilidades presupuestarias. Dichos recursos deberán ser administrados por la Institución Patrocinante y destinados a mejorar la infraestructura para la investigación, pudiendo incluir en estos gastos:
	- **Bienes de capital**: Se refiere a equipos destinados directamente al desarrollo de actividades de investigación.
	- **Accesorios**: se refiere a accesorios necesarios para el funcionamiento básico de equipos o que permitan ampliar su capacidad operativa, para el desarrollo de actividades de investigación.
	- **Softwares y licencias**: programas computacionales que sean necesarios para el funcionamiento de un equipo o que permitan desarrollar tareas específicas relacionadas con actividades de investigación.
	- **Seguros y garantías**: se refiere a los gastos por concepto de compra de seguros, que pueden ser declarados con cargo al fondo, en la etapa de adquisición del bien o en el transcurso de ejecución del proyecto.
	- **Compra de servicios**: se refiere a servicios de instalación y mantención de equipos.
	- **Reparación y mantención de equipamiento**: se refiere a gastos por concepto de reparación, mantención y/o reemplazo, en caso de destrucción o pérdida, de equipos adquiridos con recursos distintos a los asignados a través del FIAII o proyectos FONDECYT en ejecución, patrocinados por la Institución declarante.
	- **Habilitación y acondicionamiento de espacios físicos para investigación**: Se refiere a gastos incurridos para construcción de instalaciones, habilitación y refacción de espacios físicos para fines de investigación. Incluye la compra de materiales de construcción y mobiliario.
	- **Contratación de personal ocasional**: se refiere a los gastos por concepto de contratación de personal requerido para la prestación de servicios asociados a la habilitación y acondicionamiento de espacios físicos para la investigación, pudiendo incluir personal no calificado.
		- i. **Gastos no permitidos en FIAII para las IP con fondos del proyecto**
		- Bienes de capital adquiridos con fondos de proyectos FONDECYT en ejecución asignados al (a la) investigador(a).
		- Equipos de telefonía fija o celular.
		- Conexiones institucionales y privadas a Internet.
		- Cuentas de servicios básicos (por ejemplo, luz, agua, telefonía, etc.).
		- Compra de vehículos, a excepción de vehículos todo terreno o para el transporte de participantes en los proyectos como sujetos de estudio que sean autorizados por FONDECYT.
		- Habilitación de laboratorios o equipos de laboratorio con fin docente.
		- Muebles de oficina con fines distintos a los de investigación.

Para recibir los recursos indicados en el numeral precedente las instituciones patrocinantes, deberán estar inscritas en el Registro de Colaboradores del Estado y Municipalidades, requisito obligatorio para que ANID pueda realizar transferencias de recursos, según lo establecido en la Ley N° 19.862 del 08/02/2003. Las Instituciones que no se encuentren registradas, deberán enviar esta certificación para la tramitación de la resolución aprobatoria del convenio de financiamiento.

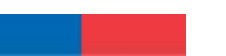

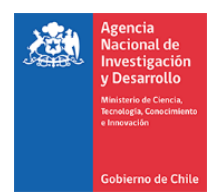

Asimismo, para la transferencia de los recursos no deberán tener rendiciones de cuentas pendientes de presentar en ANID, según lo dispuesto en la Resolución N°30/2015 de la Contraloría General de la República y sus posteriores actualizaciones, los Dictámenes N°23448/2016, y N°93899/2016 y Oficio N°10210/2017, del mismo origen.

# **5. FINALIZAR DECLARACIÓN.**

Para finalizar la declaración, el(la) IR deberá aceptar previamente la "Declaración Jurada" disponible en la plataforma en la sección "Datos del Proyecto" del SDGL, en esta debe ingresar los datos solicitados y aceptar, lo que modificará el estado de la declaración a "RECIBIDA EN LÍNEA"

Sin embargo, si los(las) IR registraron gastos por un monto menor al presupuesto asignado a la etapa en ejecución, el estado de la declaración será "Saldo Pendiente". En este caso podrá solicitar un saldo autorizado para utilizar este saldo en la siguiente etapa. En este caso deberá reintegrar el monto no gastado y sólo podrá finalizar la declaración una vez registrado el reintegro en el sistema contable de la Agencia.

El proceso de actualización de reintegros no es automático, el sistema no reflejará inmediatamente el ingreso en el SDGL Por tanto, mientras no se ingrese al sistema contable el reintegro efectuado y finalizado el plazo de declaración de la etapa, la declaración de gastos presentará temporalmente el estado de SALDO PENDIENTE. Los(Las) IR deberán esperar por la confirmación del ingreso del reintegro para poder finalizar su declaración.

Cabe señalar que, si transcurridos 6 meses desde la fecha de término del proyecto y no se ha realizado la devolución de los fondos no gastados y/o rechazados, que originan el estado "Saldo Pendiente", se iniciarán las acciones de cobranza correspondientes.

En el caso de que no se realice el reintegro de los saldos pendientes, no podrán ser efectuadas nuevas transferencias de recursos al proyecto u otros adjudicados en la Agencia.

## **6. PROCEDIMIENTO DE COBRANZA ADMINISTRATIVA Y COBRO DE GARANTIAS.**

En el caso de incumplimiento de cualquiera de las obligaciones y compromisos técnicos y financieros establecidos en el presente convenio, ANID deberá cobrar y/o ejecutar las cauciones y/o garantías existentes que se hayan dispuesto para el resguardo del correcto funcionamiento técnico y financiero del proyecto. Para ello, la ANID deberá aplicar un procedimiento de cobranza administrativa, consistente en el envío de cartas y recordatorios a los representantes de las Instituciones y/o beneficiarios, para que procedan dentro del plazo que se les indique, a resolver las observaciones efectuadas respecto de sus obligaciones técnicas y financieras y procedan a dar cumplimiento de lo pendiente, a satisfacción de la ANID. En caso de no prosperar este procedimiento, la ANID deberá proceder al cobro de las cauciones existentes.

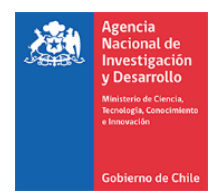

## **7. REINTEGROS DE RECURSOS**

Los recursos no utilizados y/o rechazado deben ser reintegrado en su totalidad a ANID, Dicho reintegro se debe realizar por transferencia bancaria a la siguiente cuenta:

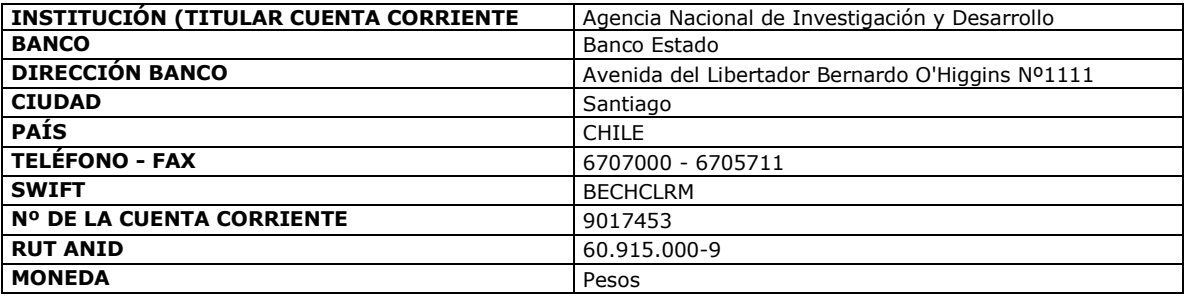

Notas:

- 1. El mismo día en que se realiza la transferencia de los fondos al Banco Estado, se debe enviar comprobante bancario al correo electrónico [reintegrosfondecyt@anid.cl.](mailto:reintegrosfondecyt@anid.cl)
- 2. Para facilitar la identificación de quien está realizando la transferencia, indicar el código por el cual está efectuando el reintegro junto al INFORME DE DECLARACIÓN disponible en el SDGL e indicando explícitamente el(los) ítem(es) y monto(s) reintegrados.
- 3. No debe realizar reintegro de saldos pendientes, en el caso de que se encuentre en evaluación alguna solicitud enviada al Programa, por lo cual, debe esperar a la respuesta a dicha solicitud.

Una vez ingresados y registrados los fondos en la cuenta de la Agencia, los(las) IR recibirán un correo electrónico que confirmará el reintegro y le solicitará que revise la información para finalizar su declaración.

El proceso de actualización de reintegros no es automático, el sistema no reflejará inmediatamente el ingreso en el SDGL Por tanto, mientras no se ingrese al sistema contable el reintegro efectuado y finalizado el plazo de declaración de la etapa, la declaración de gastos presentará temporalmente el estado de SALDO PENDIENTE. Los(Las) IR deberán esperar por la confirmación del ingreso del reintegro para poder finalizar su declaración.

## **8. INFORMACIÓN A CONSIDERAR**

Es responsabilidad del(de la) IR, COIs y PT realizar la declaración del impuesto respectivo, generados por los honorarios otorgados y transferidos por la participación en el proyecto.

Si no ha emitido boletas de honorarios anteriormente, deberá iniciar actividades en el Servicio de Impuestos Internos (www.sii.cl), para su emisión y posterior pago de impuestos de los recursos correspondientes a honorarios de su proyecto FONDECYT.

La Institución Patrocinante está liberada de practicar la retención de impuesto contemplada en el punto N° 2 del artículo 74 de la Ley de la Renta (Resolución Exenta N° 1414 de 1978 y Circular N° 21 de 1991 del SII). Ver dictamen y circular en sección "Instructivos de Declaración" del SDGL.